110年度設置及應用電腦經費明細表一填寫說明

# 壹、 經費來源說明

- 一、請以學校年度校內預算經費「基本額度」或「基金賸餘」或「收支對列」進 行編列,本項審查之經費非額外外加經費。
- 二、經費來源請先洽詢貴校會計室,如經費來源採「基金騰餘」,應一併提報至 本局永續科「110年度使用基金賸餘編列預算暨編列資訊設備經費概算表-永 續用」,如未提報永續科,本局將逕行刪減該項需求。

# 貳、 提報原則

- 一、必須提報項目:
- (一)資本門項目:單價1萬元以上且耐用年限2年以上,均須提報。
- (二)經常門項目:單價未達1萬元,以「基本額度」、「基金賸餘」或「收支對 列」編列者均須提報。
- 二、不須提報項目:
- (一)有關電腦設備及維護管理費、網路使用費,係依市府共同性費用編列基準 進行預算編列,如為經常門使用,無須提報。
- (二)非屬資訊軟硬體設備無須提報(如平板、手機、投影機、影印機、數位相 機、攝影機、監視器、冷氣機、跑馬燈、不斷電系統等)。

#### 參、 填報及提交期限

- 一、 填報期限:請於109年4月7日(二)前上網完成填報,網址: <http://precensor.tn.edu.tw/>。
- 二、 提交方式(擇一):
	- (一) 「掛號」:紙本核章資料請於109年4月7日(二)前掛號寄出(請千萬不要 寄平信),郵戳為憑,逾期視為無需求,不予受理。
	- (二) 「<mark>親送</mark>」:紙本核章資料務必於109年4月8日(三)中午前親自送達,逾期 未送達者視為無需求,不予受理。
- 三、 提交地址:「臺南市政府教育局資訊中心」(70052 臺南市中西區五妃街236- 1號)。
- 肆、應提交文件
	- 一、「設置及應用電腦經費明細表」:本市所有學校均須填報,不論是否有提報 <mark>需求</mark>;倘無提報需求,僅需填寫「學校基本資料」,並從「下載明細表」, 列印「設置及應用電腦經費明細表」,並經核章後提交本局資訊中心。

二、依據所提報之需求,提供佐證資料:

- (一)屬汰舊換新者,請填寫「逾汰換年限的財產清單」(從主頁「列印明細 表」,下載「逾汰換年限的財產清單」),填報多少數量之汰舊換新設備, 僅需附上相對應數量之財產清單資料,毋須附上全校所有財產清單。
- (二)屬新增人員者,請於「用途」欄位敘明原因,並檢附相關人事資料影本, 影本須加蓋「與正本相符」及「職章」(如派令、錄取通知、契約等)。
- (三)屬新增物品者,請於「用途」欄位敘明原因。
- (四)倘規格選單選擇「其他」(本項目將由市府另提請裁示),請於「用途」欄 位敘明原因(以說明合理性或必要性為主,切勿過簡描述),須再檢附報價 單或相關佐證文件,如未能提供前述佐證資料,本局得刪減項目或數量。

### 伍、 系統填報說明(請詳閱說明後再進行線上填報)

 填報步驟:OpenID登入→立即填報→編輯學校基本資料→資本門及經常門編列 填報→列印明細表核章→於指定期限內以掛號(郵戳為憑)或親送寄至本局資訊 中心彙整。

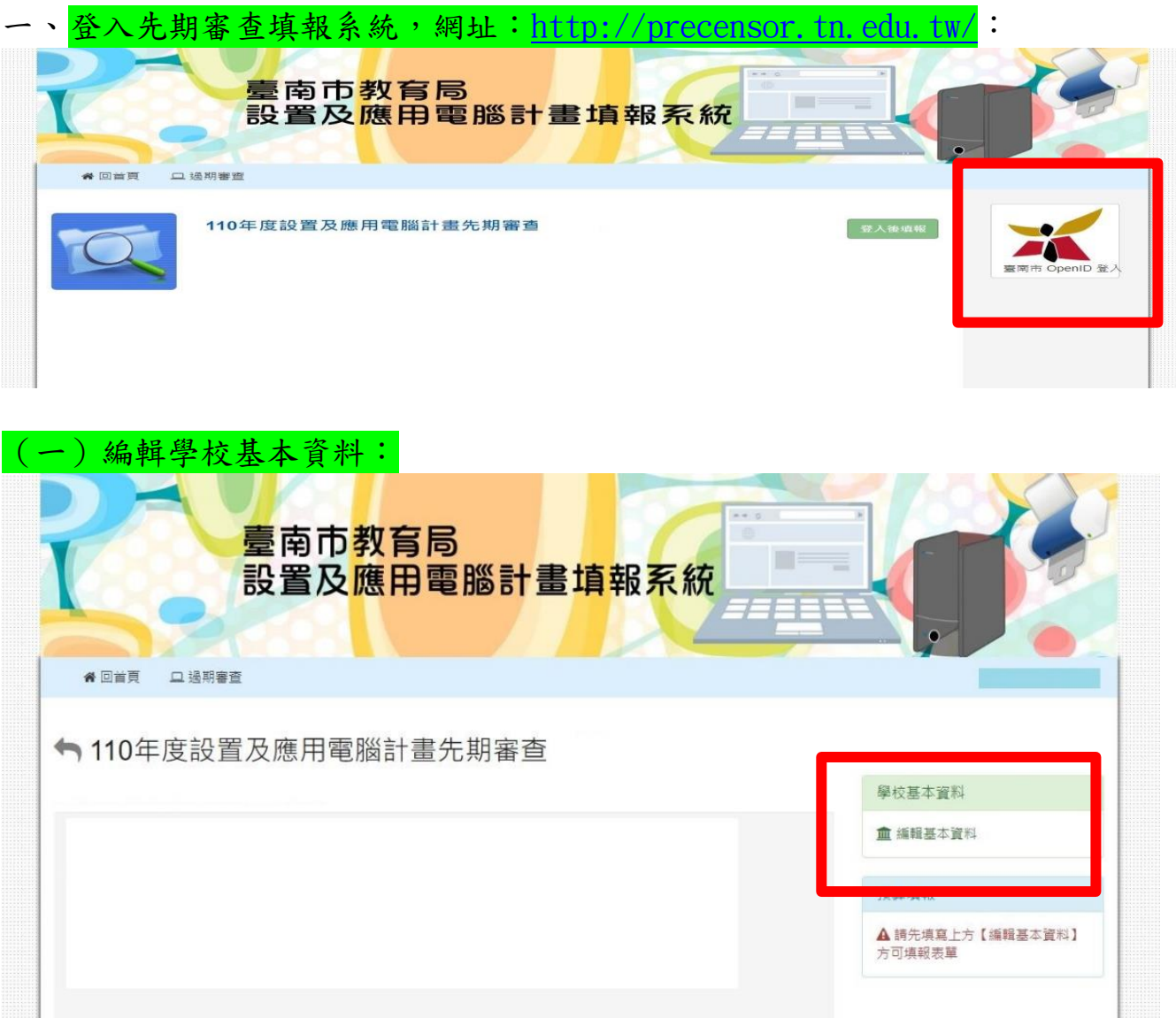

### (二)每個欄位均須填寫,填寫說明如下: 聯絡人電話 以 110 年員額為主 學校正式教師數(含留職停薪)+ 職員 + 校長 + 約聘僱人員 + 駕駛 + 工友 + 技工 編制員額總數 編制員額總數 校長室 + 教(導)務處 + 總務處 + 學務處 + 輔導室 學校處室總數 學校處室總數 + 人事室 + 會計室 + 保健室 + 圖書室 A **A**=**B+C+D+E+F**

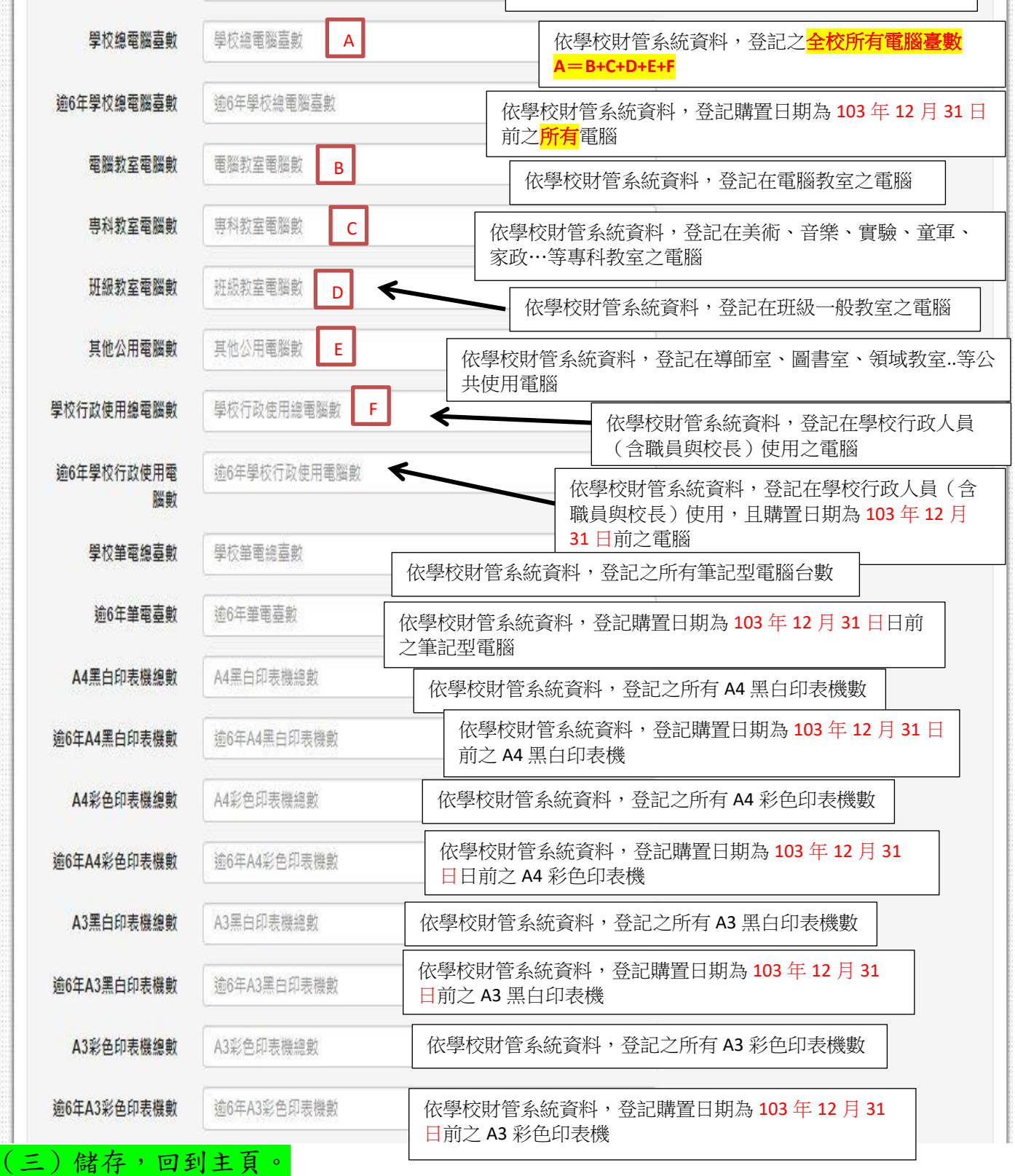

- 二、無提報需求者,請從「下載明細表」,列印「設置及應用電腦經費明細表」 並經核章後,於指定期限內以掛號(郵戳為憑)或親送寄至本局資訊中心。
- 三、有編列需求,請繼續編輯資本門、經常門項目:

# \*注意事項:

- 1.請依「資訊設備採購預算審查參考表(共同供應契約)」之項目核價價格提 列; <mark>非屬前揭標準表項目者</mark>,請依市價無條件以千元進位填報,例如: A4 掃描器單價為11,821元,填報請寫核價12,000元。
- 2.未列於「資訊設備採購預算審查參考表(共同供應契約)」之資訊設備項目 者,請選擇「其他」,並依實際規格、數量、價格、用途(敘明原因,以 說明合理性或必要性為主,切勿過簡描述)填寫。

3.經費來源若選擇「基金賸餘」,請將資料一併提報本局永續科彙整。

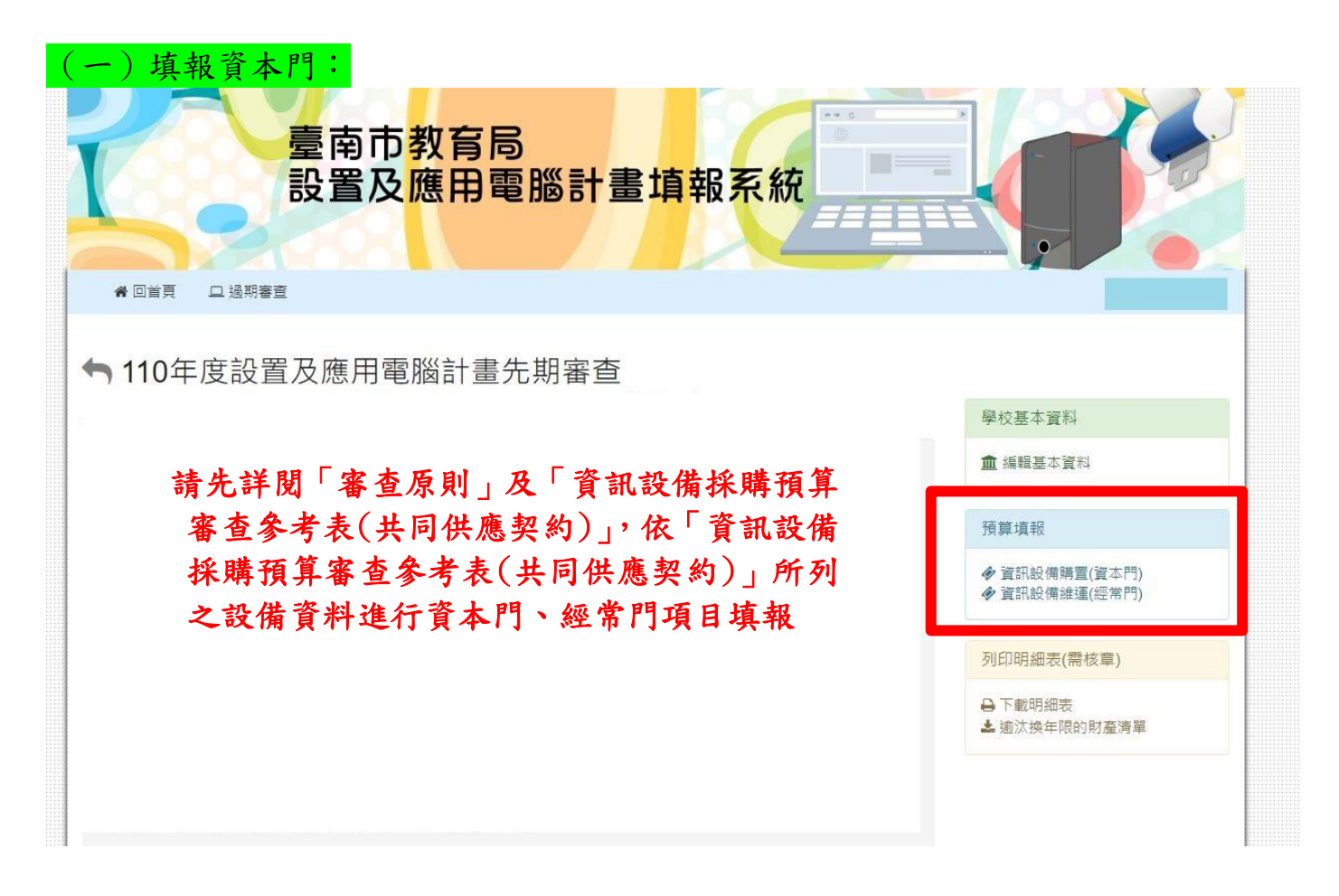

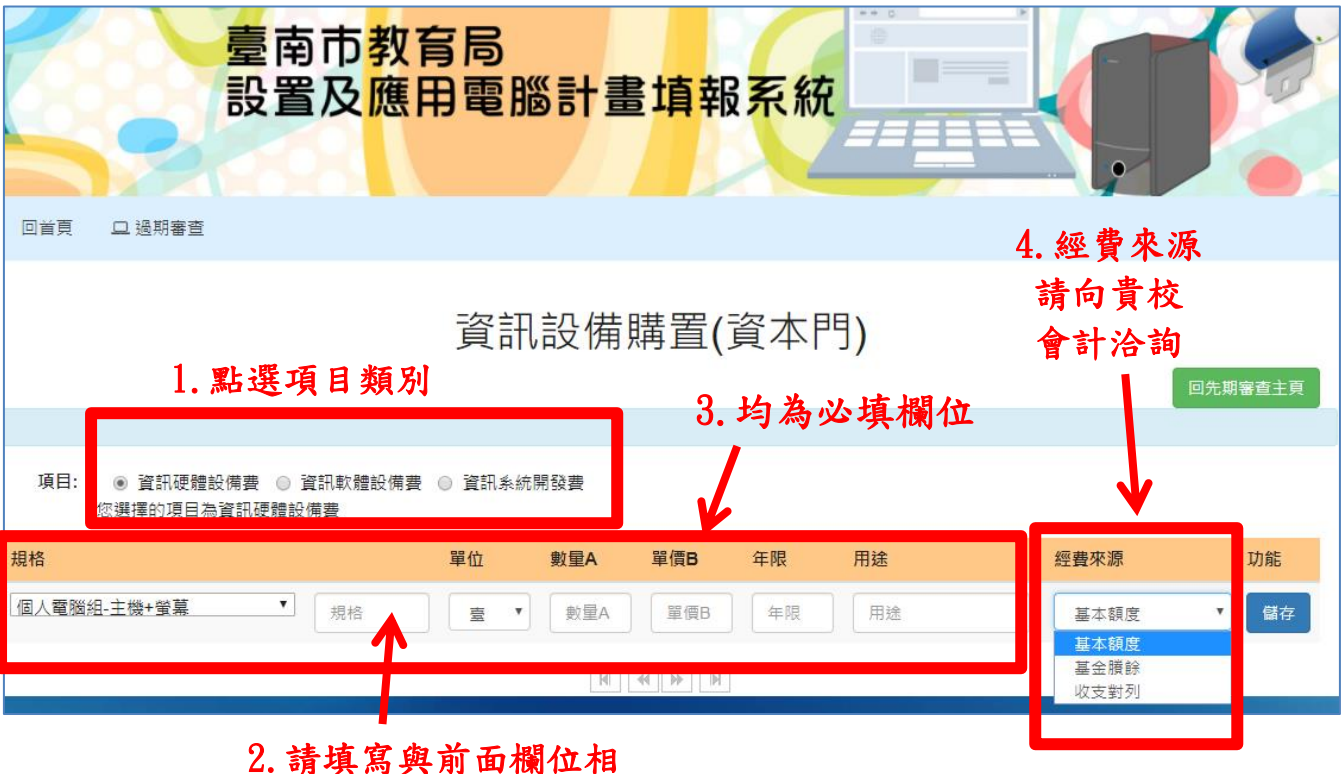

同之文字,倘為「其 他」選項,請自行輸入

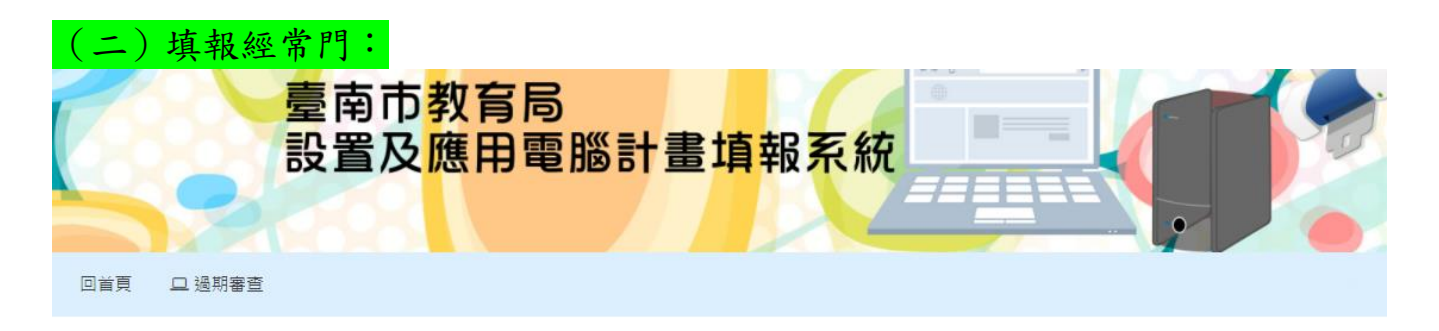

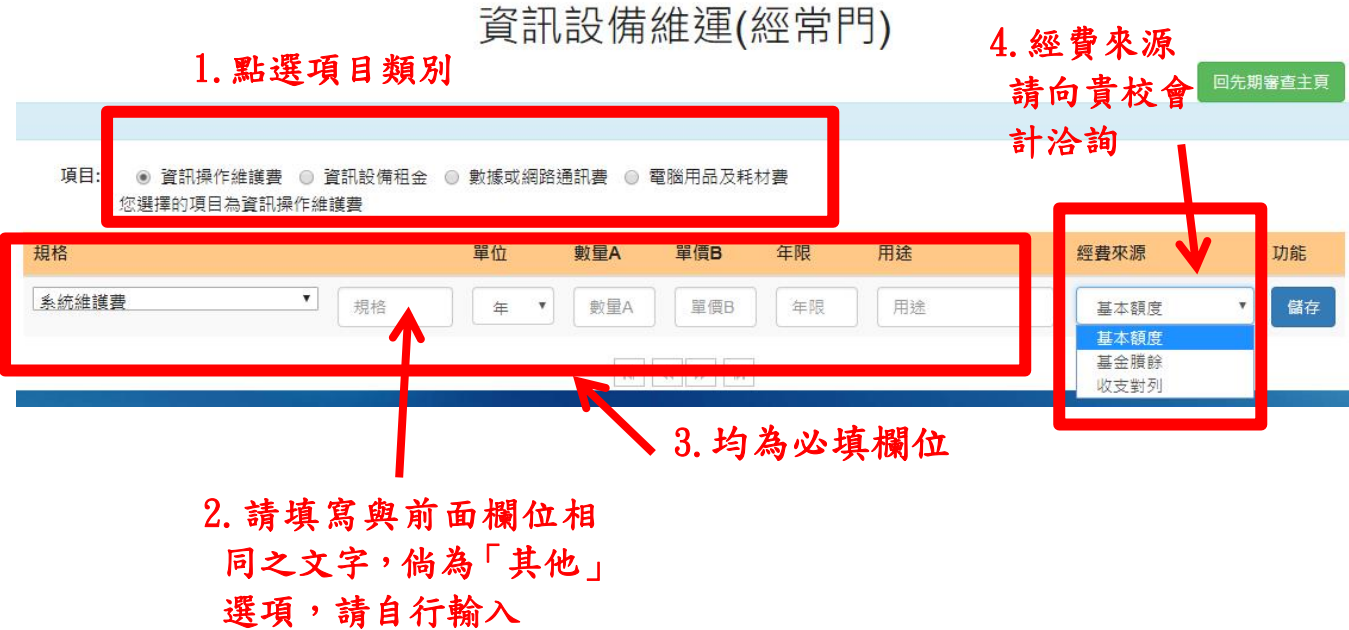

四、填報完畢後回主頁,請從「下載明細表」,列印「設置及應用電腦經費明細 表」及「逾汰換年限的財產清單」(逕自下載登打資料)核章後,並備齊需佐 附之相關證明文件(如:報價單、人事相關證明等),於期限內將明細表及相關 佐證資料以掛號(郵戳為憑)或親送寄至本局資訊中心。

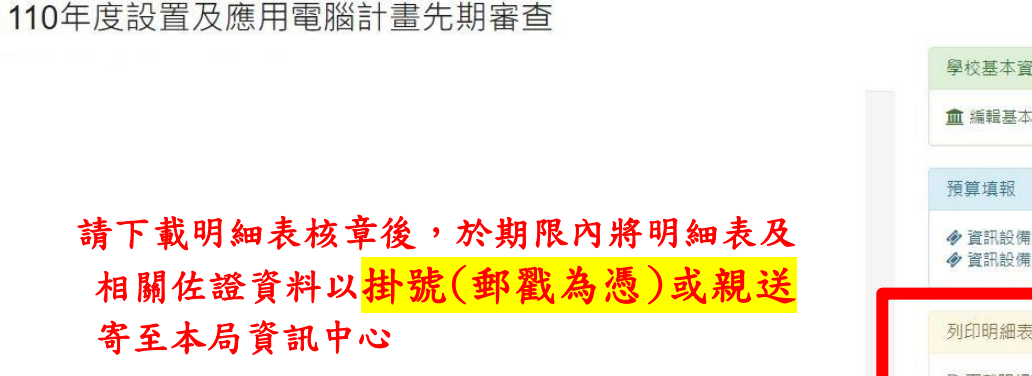

 $\leftarrow$ 

料 (資料 |購置(資本門)<br>|維運(經常門) (需核章) →下載明細表 ▲ 逾汰换年限的財產清單